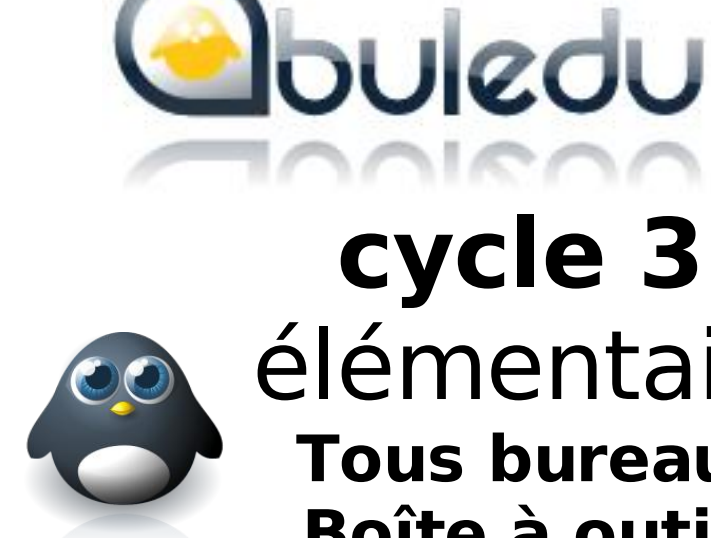

**cycle 3** élémentaire **Tous bureaux Boîte à outils**

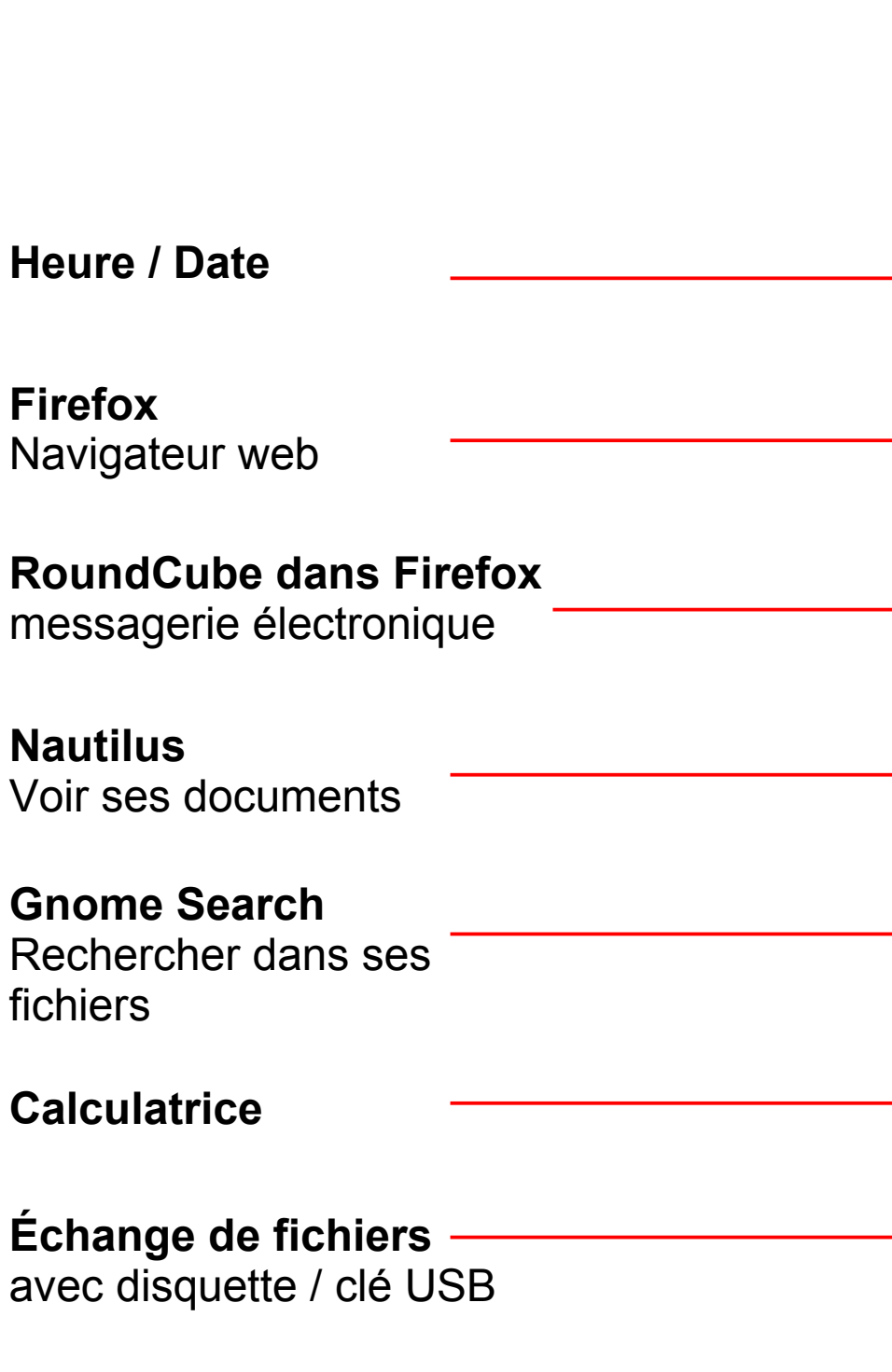

Fri, Nov

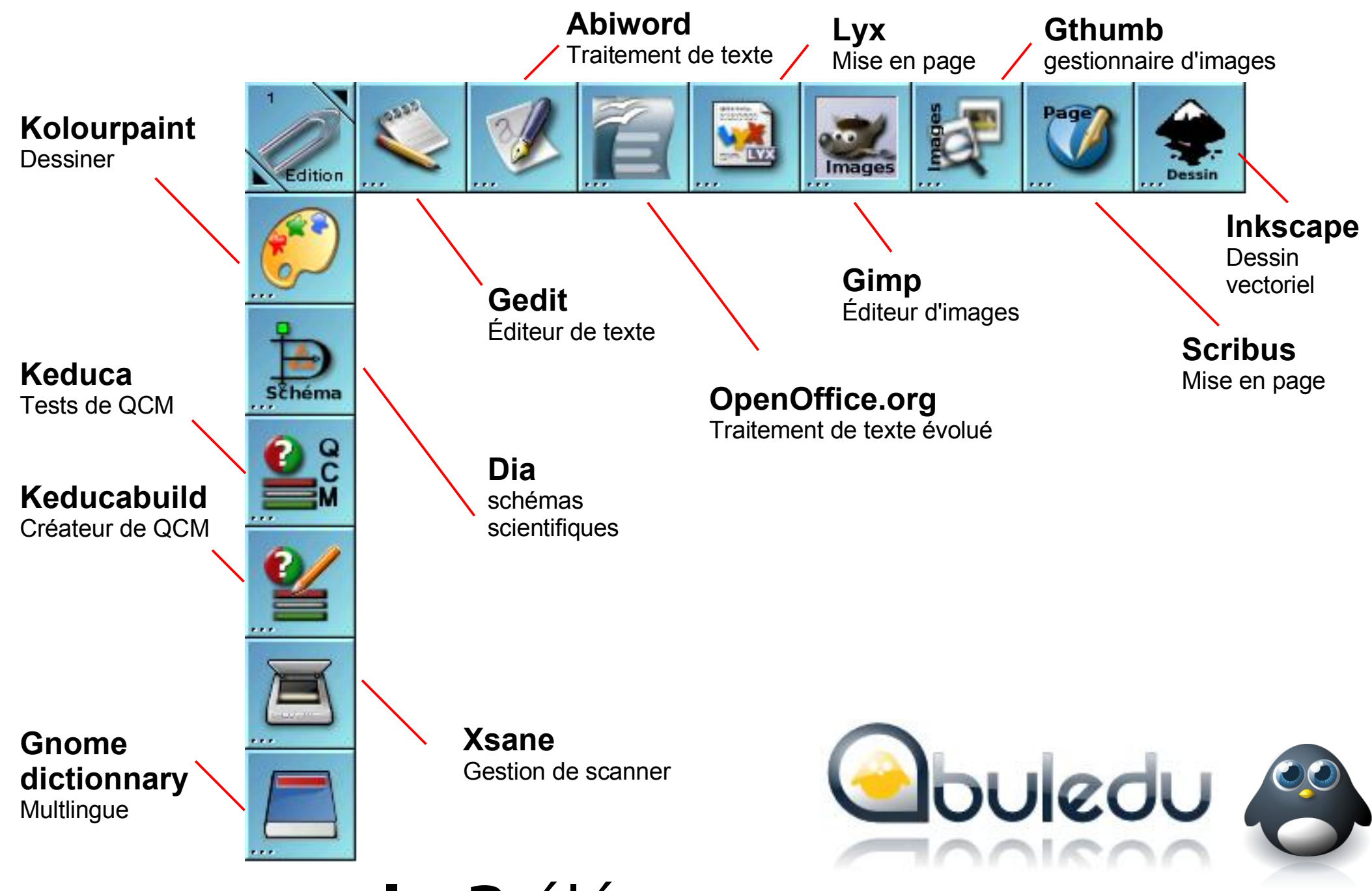

**cycle 3** élém **bureau 1 : Édition**

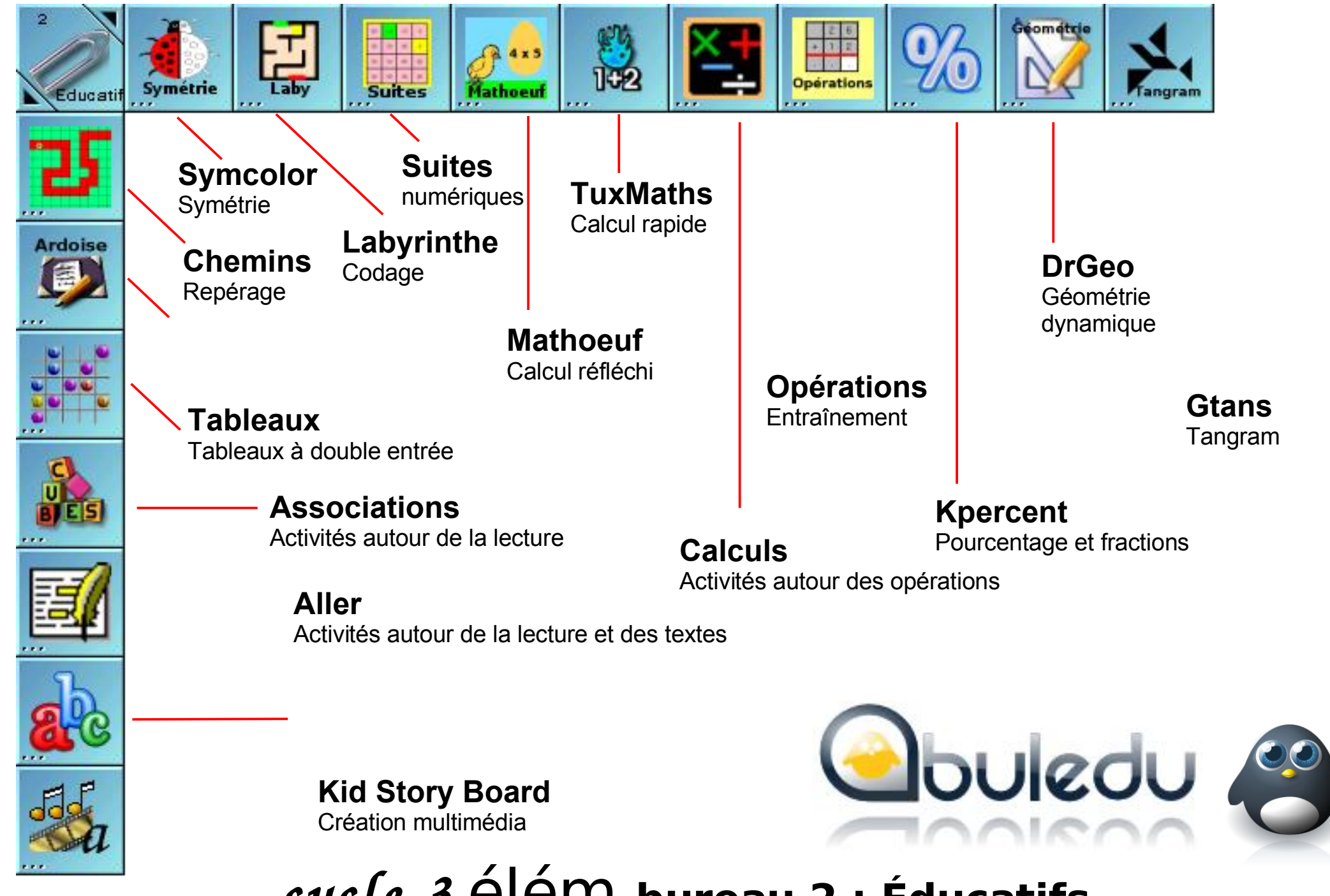

*cycle 3* élém **bureau 2 : Éducatifs**

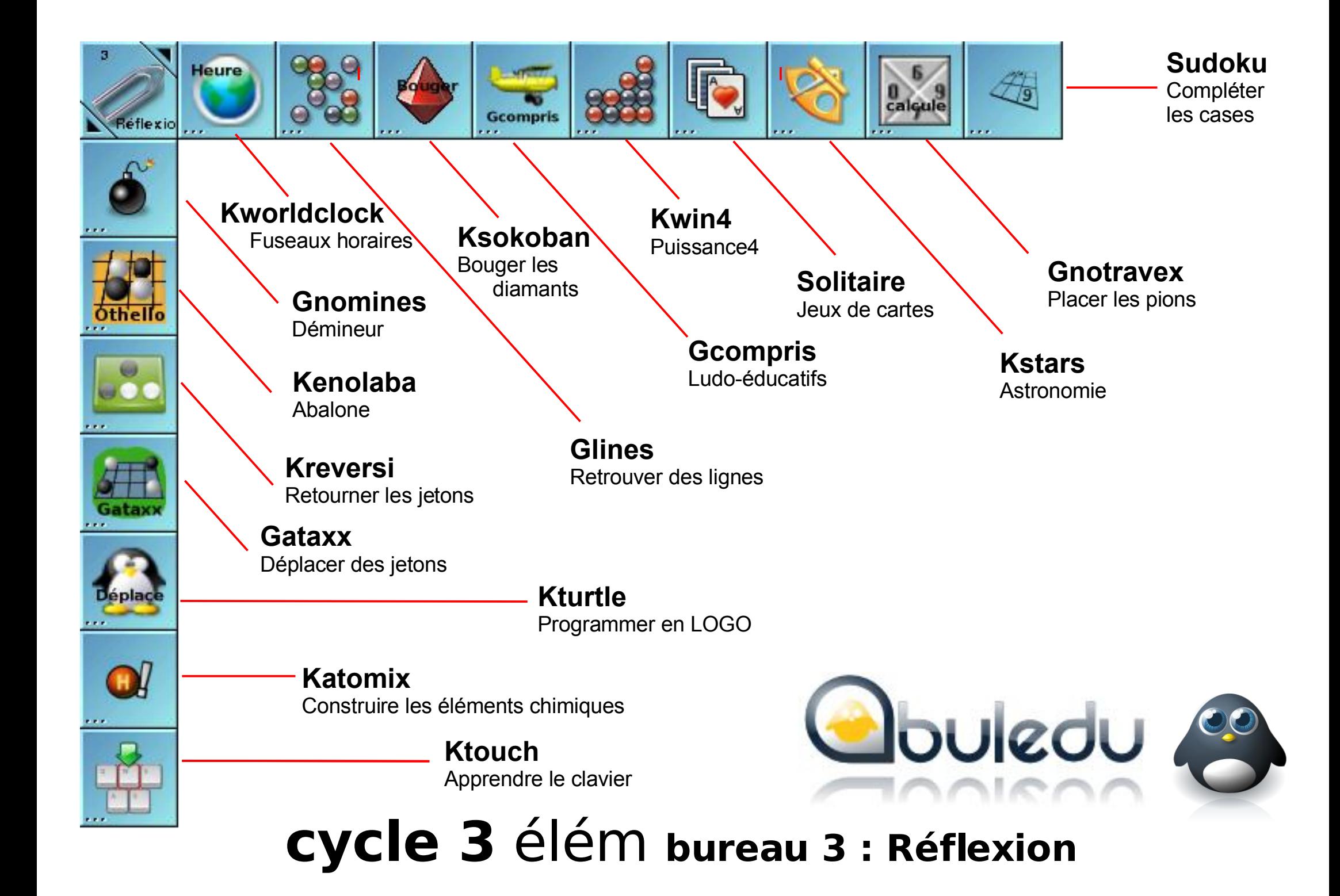

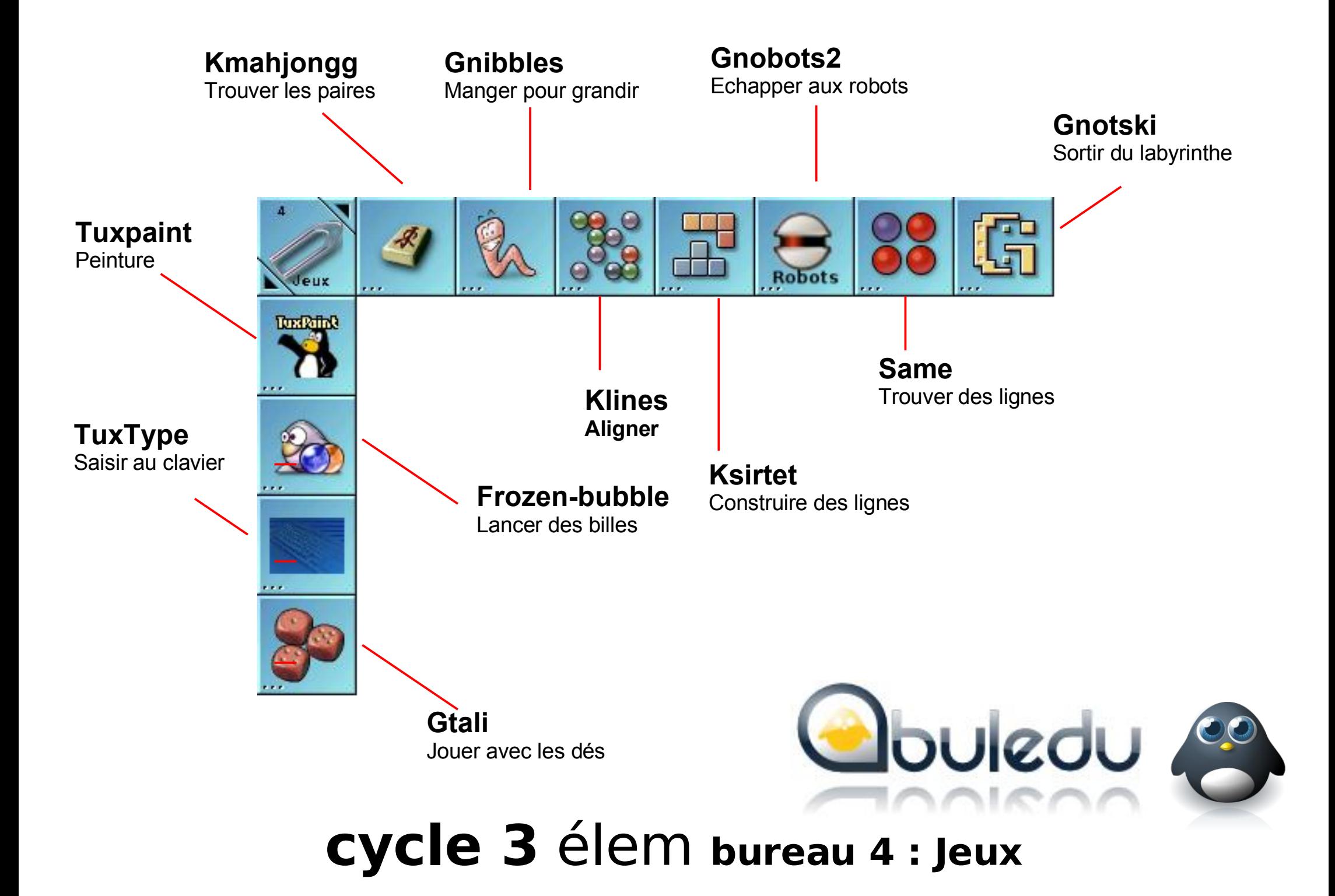